#### \*RAN-1811000101060001-C\*

RAN-1811000101060001-C

# **RAN-1811000101060001-C**

# **F. Y. B. C.A. (Sem. - I) Examination**

### **March - 2021**

## **Practical- 106**

# **(Old and New)**

**k|Q"p : / Instructions**

(1)

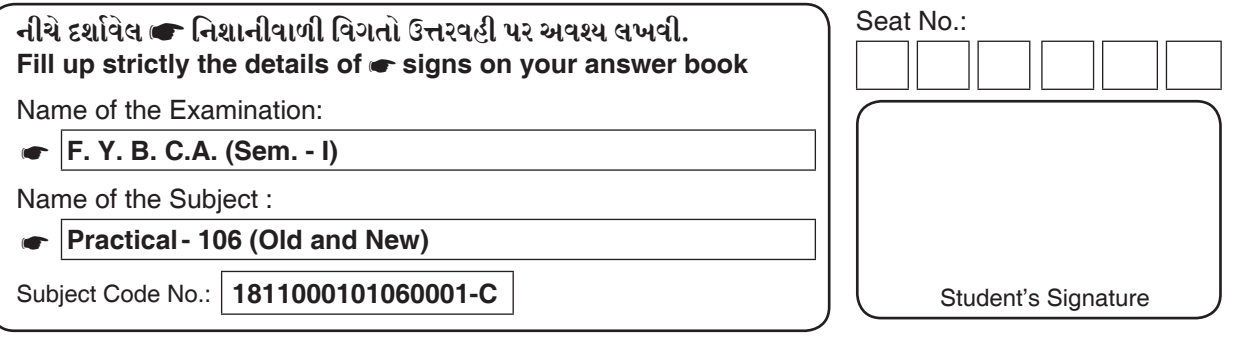

#### **Following question is compulsory for all**

#### **Q-1.** [A] Write a program to check whether the number is prime or not. **(30)**

[B] Write a program to input number through keyboard and check whether **(30)** the number is Armstrong number or not.

#### **Following question is for New Course students (Those who enrolled in 2020)**

**Q-2.** Customer\_Master (CustomerNo, CustomerName, City, Phone, **(60)** Purchase\_Date, BikeName, Company, Price, Color)

#### **Write SQL statement for the following:**

- 1. Insert at least 10 records.
- 2. List out bikename and company along with their price.
- 3. Display Honda Company's bike detail.
- 4. Display the detail of customer who had purchase black bike.
- 5. Display bike list which sold on this year.
- 6. Modify the customer name to "Raj" who purchased 'Bullet'.
- 7. Display customer detail who living neither in 'vapi' nor in 'Bilimora'.

**P0876-C**

 8. Display customer list that lives in "surat" and his/her name's first character is "S".

- 9. Display details of customer as well as bike, where customer have purchased bike in August-2020 and price is greater than 55000.
- 10. Count total number of bikes purchased for each city.
- 11. Delete all customers of Baroda.

### **Following Question is for old course students only**

**Q-2.** [A] Create a worksheet with the following specifications for product master; **(20)**

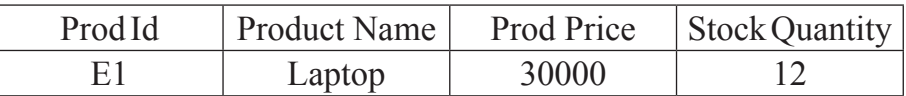

- 1. Enter at least 10 records.
- 2. Find out name of product whose stock is the highest.
- 3. Find out name of product which is costly.
- 4. Apply yellow color to the row where product price between Rs. 20000 To 40000.
- 5. Do lowest to highest order sorting on stock quantity.
- 6. Draw pie chart to show stock quantity and product name using above table and give proper legends.
- 7. Protect sheet from unauthorized access.
- **Q-2.** [B] Create an invitation letters for topper students of your college for **(20)** "Annual Function" using mail merge. (Note: Invite more than 5 students)
- **Q-2.** [C] Create a presentation slide to give information about "Diwali". **(20)** (Note: More than 5 slides are compulsory)

### **Following question is compulsory for all**

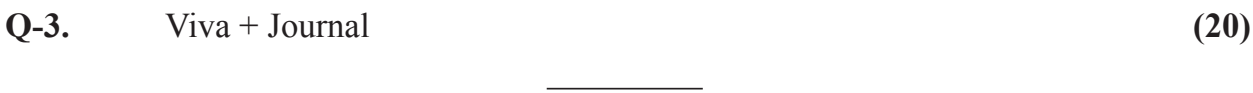